## Tutoría 10 Física Computacional I Grado en Física

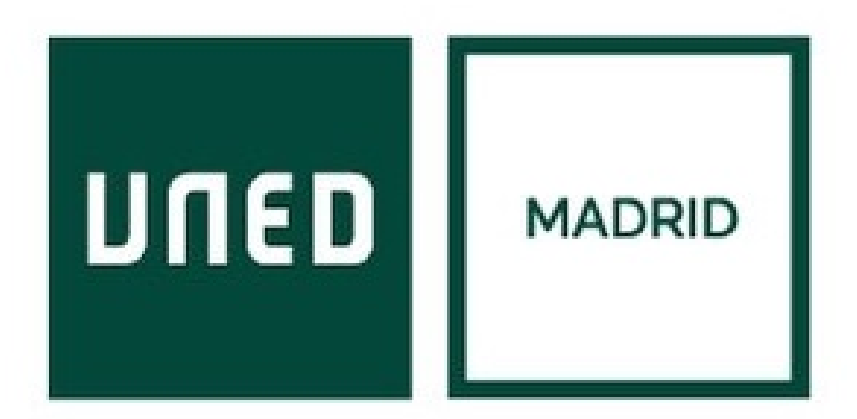

Javier Carrasco Serrano, javcarrasco@madrid.uned.es Física Computacional I, Las Tablas

**UNED** 

## Tema 13: **Fractales**

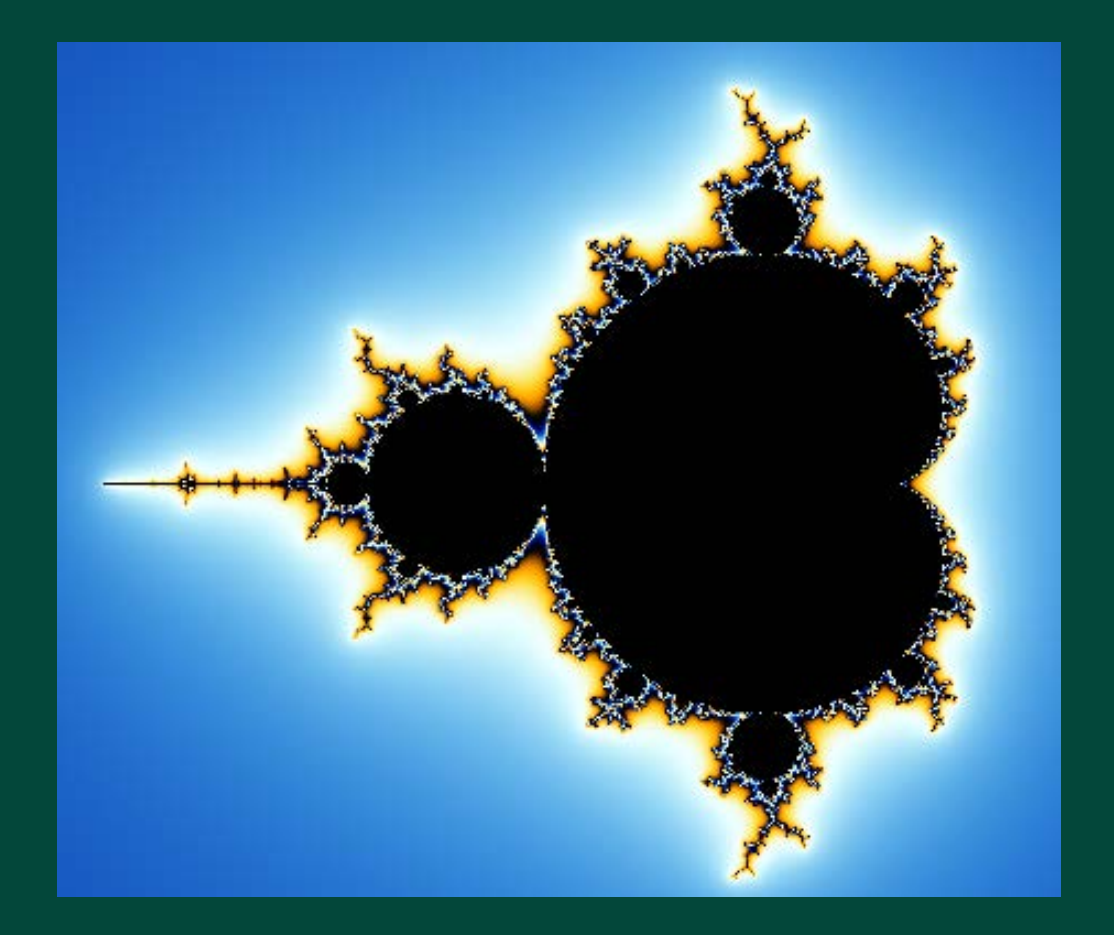

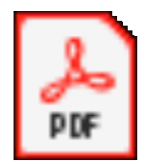

**Adobe Acrobat** Document

13

#### 13.1. Fractales: Teoría y Fenomenología - Introducción

- Geometría irregular de la naturaleza, difíciles de medir con la geometría euclídea  $\rightarrow$  geometría fractal; Mandelbrot dota a esta geometría de teoría matemática.
- Naturaleza: "las nubes no son esferas, las montañas no son conos, la costa no son círculos, corteza de los árboles no es lisa, los rayos no son líneas rectas".
- No derivabilidad en ningún punto, algunas figuras con superficie nula pero longitud infinita…
- Conjunto de Cantor, curva de Koch, triángulo de Sierpinski, monstruo de Mandelbrot, esponja de menger.

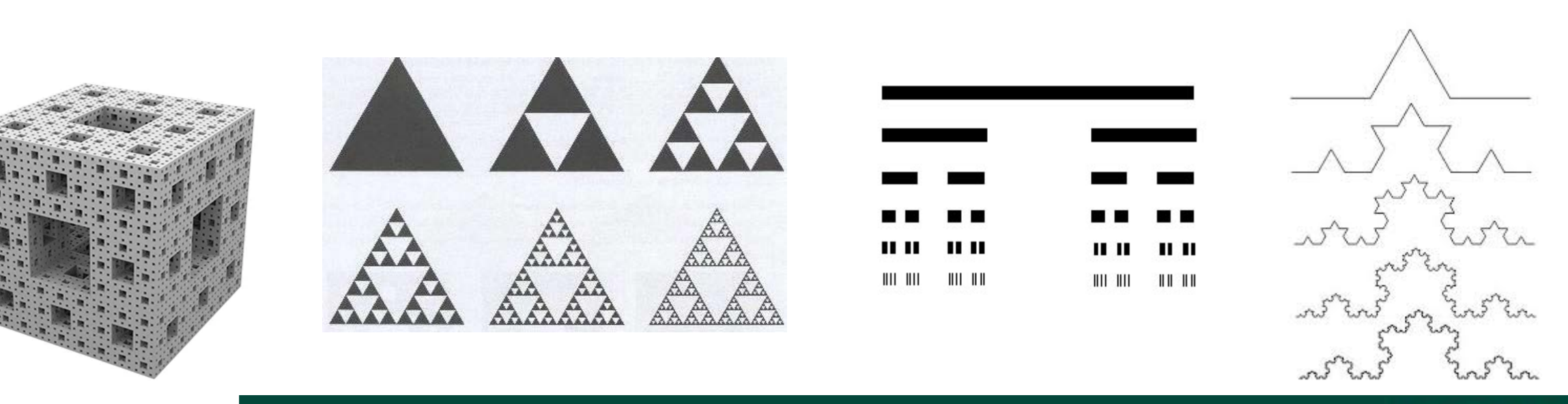

## 13.1.1. El proceso de medida

- ¿Cómo medir estos objetos de la naturaleza?
- Medimos segmentos rectos con reglas… independientemente de la longitud de la regla, un objeto siempre mide igual  $\rightarrow$  longitud = longitud regla x número reglas.
- ¿Qué pasa si hacemos mediciones con reglas que no cubren bien las longitudes?

Cuando la longitud de la regla tiende a 0, mide bien la longitud del círculo ( $2\pi r$ ).

- El patrón de medida puede fallar:
	- $l=200$ km  $\rightarrow$  L = 2.400 km  $l=100km \rightarrow L=2.800km$  $l=50$ km  $\rightarrow$  L=3.400km "realidad"  $\rightarrow$  L=17.820km Marcus du Sautoy  $\rightarrow$  infinito (limitación número de Plank)

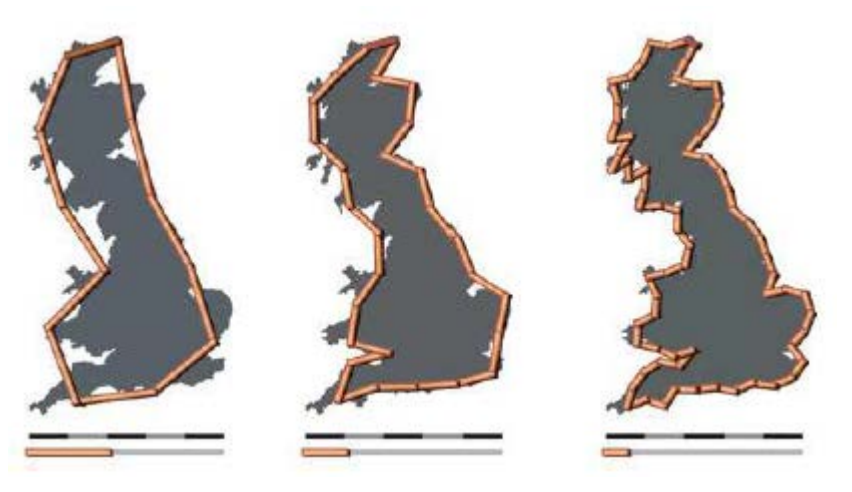

"imposible medir una distancia más pequeña que 10 elevado a -34 sin crear un agujero negro que aspiraría consigo el instrumento de medir"

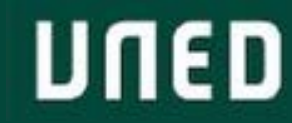

## 13.1.1. El proceso de medida

- ¿Tiene más km de costa Galicia o Andalucía? Andalucía: 886km Galicia: 1.676km
- El problema de las geometrías puede ser el patrón de medida.
- Dimensión de Hausdorff  $\rightarrow$  dimensión "correcta" de medida.
	- Medida de Hausdorff  $\rightarrow$  su medida asociada (longitud, superficie, volumen…).
- Se puede medir un volumen  $V(l)$  de un objeto cubriéndolo con bolas de

tamaño lineal  $l$  y volumen  $l^d$ . Así  $V(l) = N(l) \cdot l^d$ .

• "Dimensión Hausdorff" de un objeto  $\rightarrow d \rightarrow$ no cambia si cambiamos la medida .

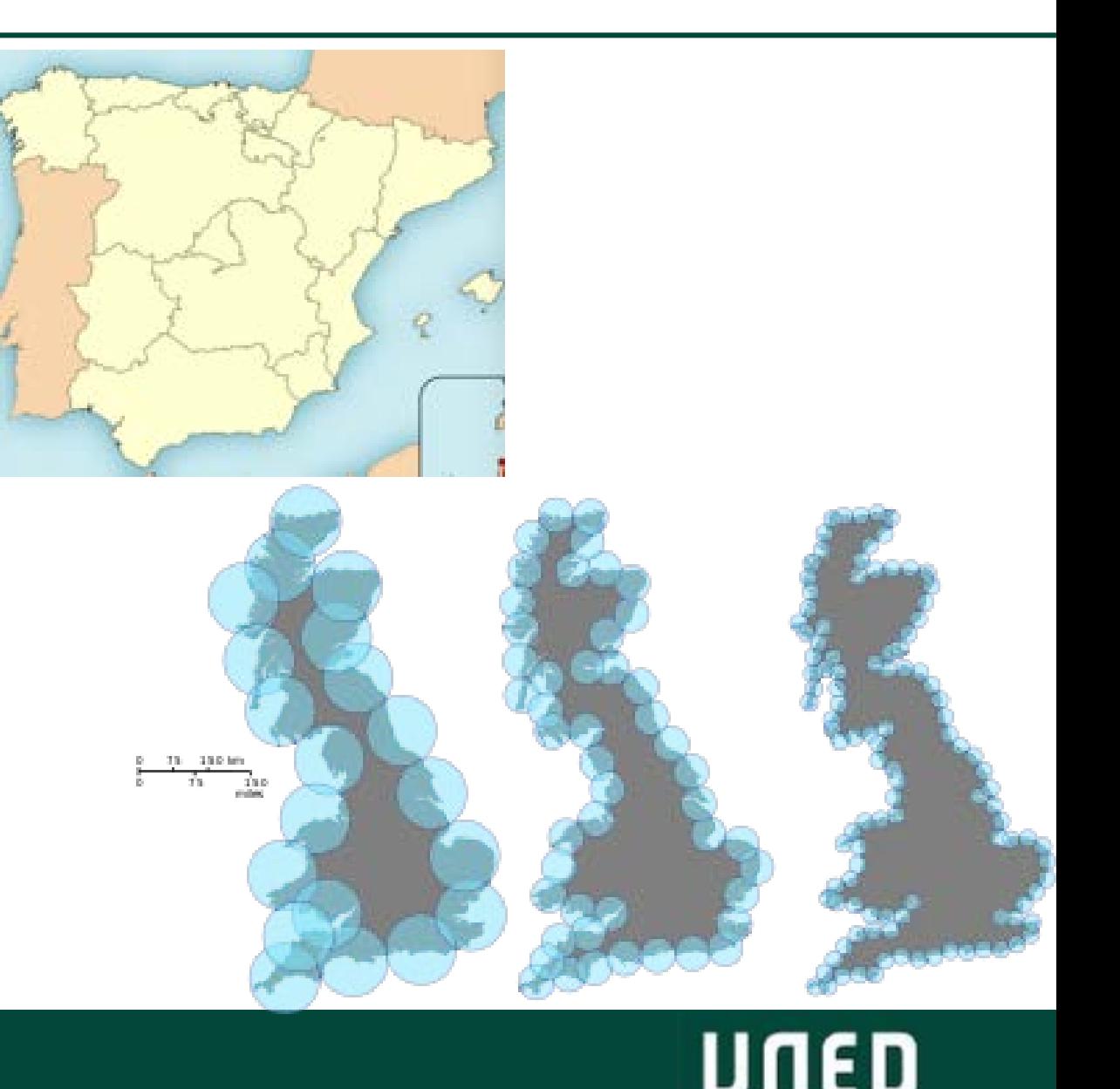

#### 13.1.2. Geometría fractal

- ¿Qué ocurre cuando intentamos medir la longitud de un objeto irregular?  $\rightarrow$  Costa Gran Bretaña, km frontera España - Portugal en atlas españoles vs portugueses  $\rightarrow$  la medida con reglas tiende a infinito, la medida con círculos no (Hausdorff).
- ¿Dimensión correcta? Dimensión fractal:

$$
N(l) \sim l^{-d_f} \to d_f = \lim_{l \to 0} \frac{\log N(l)}{\log(1/l)}
$$

Ejemplo Gran Bretaña  $\rightarrow d_f = 1.25$ .

- Autosimilaridad  $\rightarrow$  propiedad que define a los fractales: cualquier parte es similar al todo. Fractales deterministas cuando son exactas, fractales aleatorios cuando presentan misma estadística (árbol).
- Invarianza bajo cambios de escala  $\rightarrow$  por lo anterior, los fractales no tienen escala o tamaño.

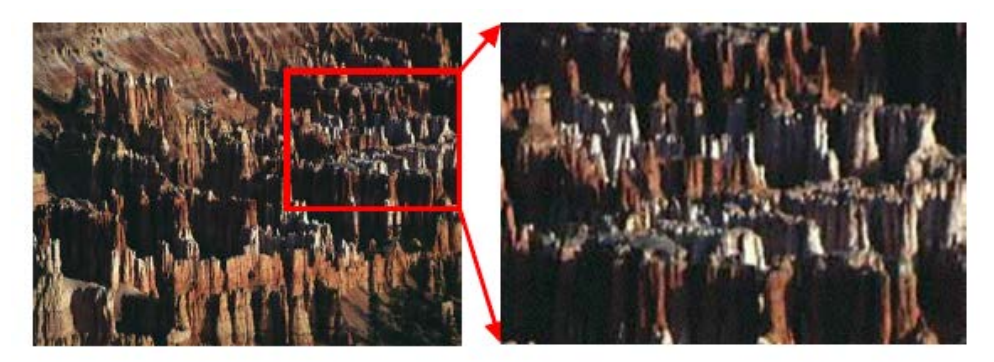

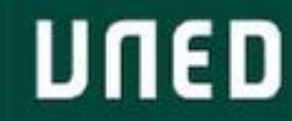

#### 13.1.3. Generación de fractales: fráctales matemáticos

• Fractales matemáticos: fractales que pueden ser generados mediante iteración de sustitución de formas geométricas básicas. Estado inicial + regla geométrica. Regla constante  $\rightarrow$  fractal determinista; regla aleatoria  $\rightarrow$  fractal aleatorio.

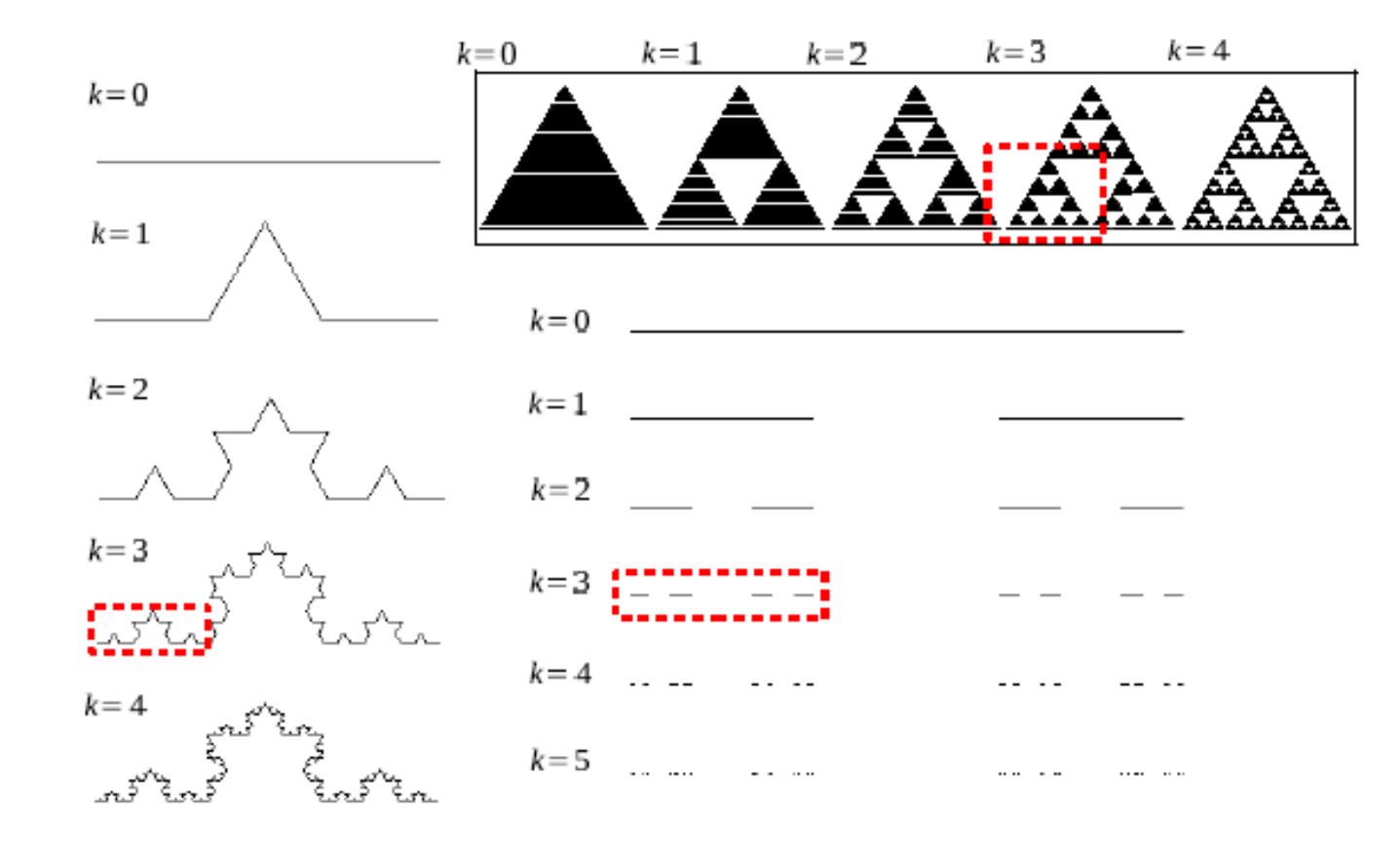

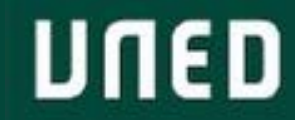

#### 13.1.4. Cómo medir la dimensión fractal

- Método *sandbox*  $\rightarrow$  M(R) $\sim$ R<sup>d</sup>f masa del fractal contenida en un círculo de radio R. Mide los puntos que caen dentro de círculos que se pintan dentro del fractal y hace la media.
- Método *box counting*  $\rightarrow$  se mide mediante cajas (segmentos, cuadrados o cubos).  $N(l) \rightarrow$  cajas que cubren el fractal. Se hace para diferentes tamaños entre el máximo tamaño del fractal y un píxel o punto, y se obtienen  $N(l) {\sim} l^{-d_f}.$

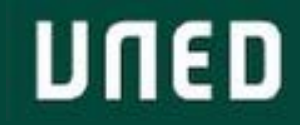

#### 13.1.5. Fractales en la naturaleza

- Peculiaridades: longitud infinita que encierra área finita (copo Koch), curvas continuas no diferenciables en ningún punto,
- Medida infinita en una dimensión, encerradas en un espacio finito de dimensión superior.
- Problemas de optimización  $\rightarrow$  solución a problemas de espacio.
- Los árboles optimizan el intercambio oxígeno dióxido de carbono en un volumen limitado. Sistema nerviso, capilares sanguíneos, árbol bronquial.
- Autosimilitud  $\rightarrow$  estructuras más robustas.
- Empaquetado fractal de fibras ópticas:
- En general pueden ayudar a resolver problemas de maximización de contacto o intercambio en un medio limitado o acotado.

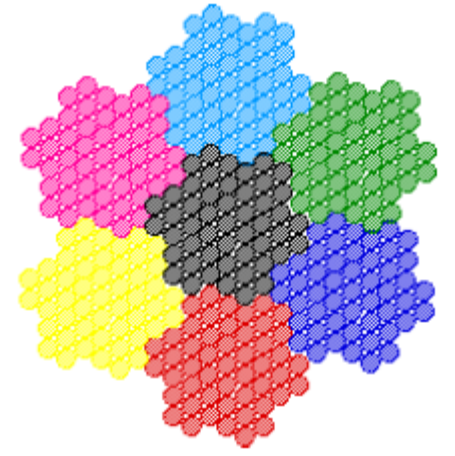

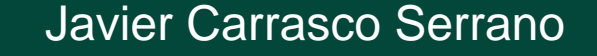

#### 13.2. Ejemplos y ejercicios en C - Conjunto de Cantor

Conjunto de Cantor  $\rightarrow$  intervalo inicial [0,1]; en cada iteración se divide en tres cada intervalo y se elimina la parte del medio. En la primera iteración tendríamos los intervalos  $\left[0,\frac{1}{3}\right]$  $\frac{1}{3}$  U  $\left[\frac{2}{3}, 1\right]$ , que se vuelven a dividir en 3 y eliminar sus subintervalos medios.

• Se genera una sucesión de conjuntos que converge a un conjunto de puntos disjuntos.

Listado 13.1 Ejercicio 13.1, 13.2, 13.3

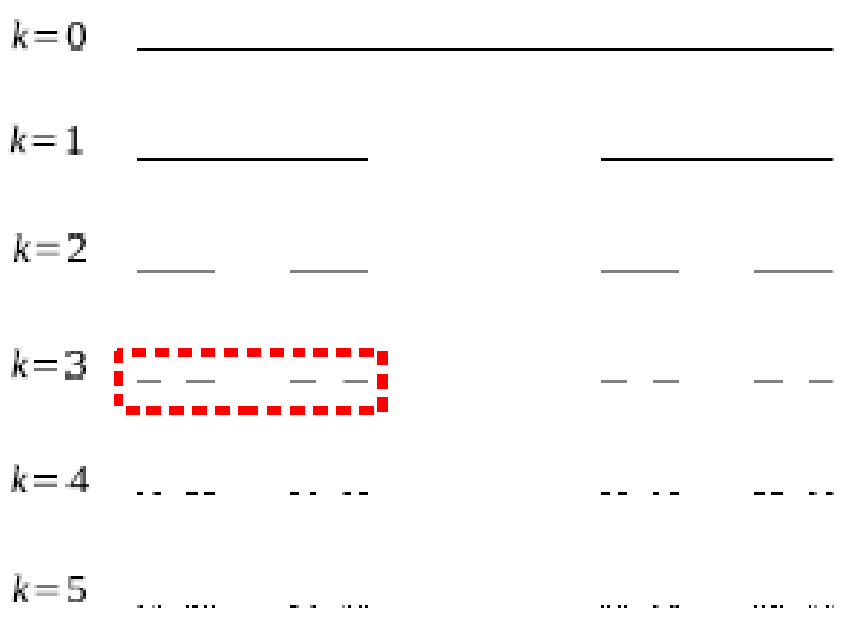

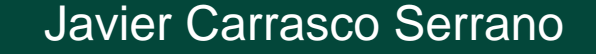

## 13.2. Ejemplos y ejercicios en C - Triángulo de Sierpinsky

Triángulo de Sierpinsky  $\rightarrow$  triángulo inicial  $\widehat{ABC}$ ; en cada iteración se eliminan los puntos del triángulo interior (determinado por los tres puntos medios de los lados).

Se itera eliminando los triángulos centrales de cada triángulo, y converge a un conjunto de puntos fractal.

Ejercicio 13.4

• Método alternativo: XOR  $\rightarrow$  dibuja el triángulo por filas, y en cada fila decide (iteradamente) si el punto pertenece al conjunto o no. Matriz de 0s y 1s. En la primera línea se coloca un 1 en la posición central. Cada elemento de una fila posterior se construye como el XOR de las posiciones diagonales superiores.

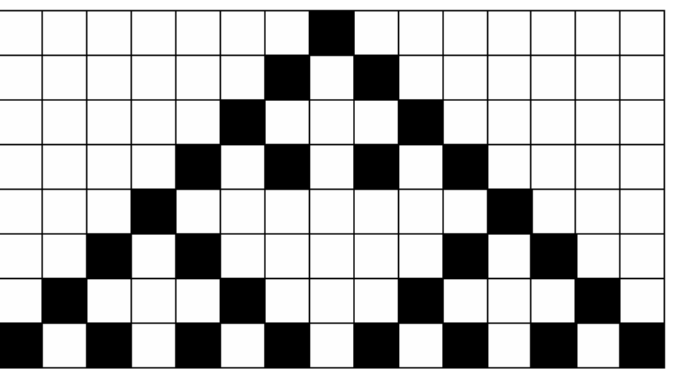

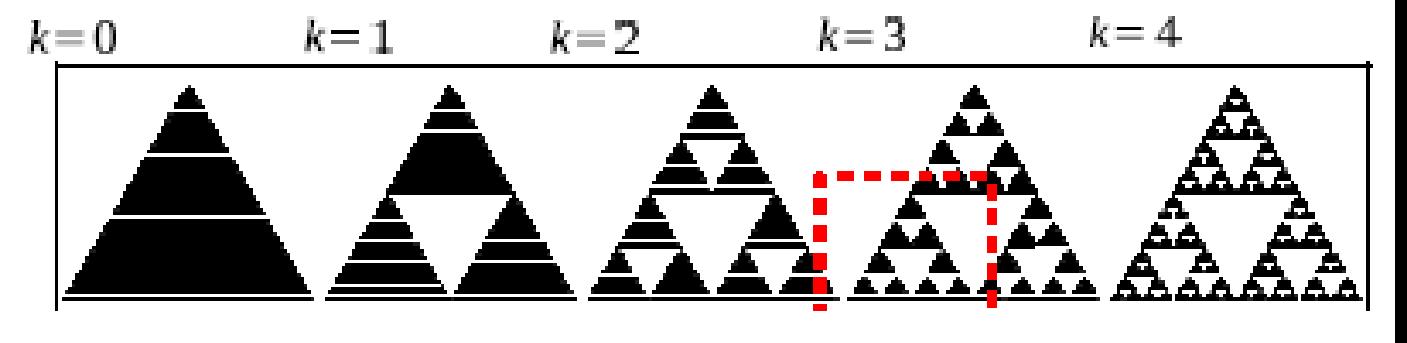

Listado 13.2

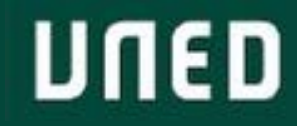

Prueba evaluable de programación con C

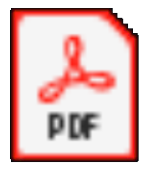

**Adobe Acrobat** Document

- 55% de la nota final, se hace media para la calificación final a partir de 5.
- Septiembre: misma práctica C, corrige el Equipo Docente.
- 4 ejercicios, cada uno se puntúa de 0 a 10. La calificación de la Prueba de C es la media de los 4 ejercicios, "siempre y cuando cada ejercicio tenga al menos un 5".
- Fecha límite: 19 Mayo 23h55, se sube al apartado "Entrega de trabajos" del campus virtual.
- Entregable: fichero comprimido que contenga:

- Memoria explicativa del método de resolución y de los resultados obtenidos de cada ejercicio  $\rightarrow$ "memoria\_resultados.pdf"

- Cada programa en un fichero de texto plano con nombre alumn@, en formato .c (ó .h)  $\rightarrow$ "Ejercicio\_1.c" , …, "Ejercicio\_4.c"

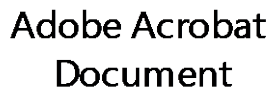

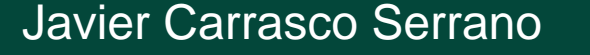

Estructura de cada ejercicio en la memoria:

- Introducción y objetivo  $\rightarrow$  breve descripción de lo que se pretende calcular o simular.
- Metodología  $\rightarrow$  breve explicación de las bases y funcionamiento del código desarrollado para la resolución del ejercicio.
- Resultados obtenidos  $\rightarrow$  resultados de ejecutar el código, en forma de valores numéricos, tablas, gráficas o imágenes.
- Discusión  $\rightarrow$  comentario breve de los resultados obtenidos y de su significado respecto a los objetivos planteados.

Extensión: hasta 5 folios por las dos caras, excluyendo códigos (no es necesario ponerlos en la memoria), y posibles imágenes de anexos. Aproximadamente márgenes de unos 3 cm, letra de 11 pt, interlineado de 1.5

Memoria:

- Solución: explicación del programa C que lo resuelve (no es necesario incluir el código en la memoria).
- Resultados que se obtienen con el programa.
- Análisis/conclusiones. Explicación de los resultados, especialmente si no son los esperados. Código C:
- Se valoran positivamente comentarios en el código  $\rightarrow$  /\* ... \*/
- Comprobar que el código C compila !!!  $\rightarrow$  si no compila y no genera un ejecutable, no se corrige.
- Muy importante: que los resultados coincidan con los que aparecen en la memoria. Evaluación:
- 20% presentación  $\rightarrow$  descripción objetivo, exposición metodología, presentación resultados.
- $-50\%$  resultados  $\rightarrow$  resultado correcto, formato adecuado, análisis/discusión/conclusiones resultados.
- $30\%$  código  $\rightarrow$  cumple requisitos enunciado, estructura, comentarios.

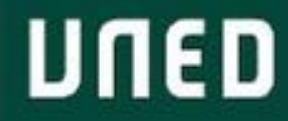

- La solución de cada ejercicio es un programa que puede hacer uso de una o varias funciones. Es importante entender que ahora sí que se deben ejecutar los programas/funciones y obtener resultados a partir de los inputs que se indican en el enunciado, al contrario de lo que sucedía en la práctica de Maxima.
- Pensar en pseudocódigo, ¿cómo lo haríamos nosotros o nuestro cerebro?, ¿qué entradas necesitamos?, ¿cuál es la salida?, ¿qué operaciones intermedias necesitamos hacer  $\rightarrow$  variables o expresiones auxiliares?
- Pensar qué funciones o comandos de C nos ayudan a resolver cada uno de los pasos del problema que planteamos.
- Prueba a construir una función inicial más simple, y luego añade funcionalidades.
- Comentarios para describir cada paso de la función.
- Una vez hecho el programa, probar a guardarlo como un fichero de texto plano, cerrar la sesión, ejecutarlo y ver que funciona correctamente.
- No utilizar tildes, espacios, ni caracteres especiales (ñ, ç…) en el nombre del fichero.

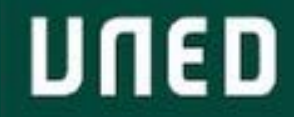

Ejercicios exámenes resueltos

• Enunciados:

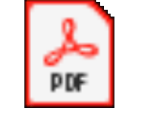

Adobe Acrobat Document

• Soluciones:

https://2019.cursosvirtuales.uned.es/dotlrn/grados/asignaturas/61041094-19/filestorage/index?package\_key=file[storage&folder\\_id=42841785&return\\_url=%2fdotlrn%2fgrados%2fasignaturas%2f61041094-](https://2019.cursosvirtuales.uned.es/dotlrn/grados/asignaturas/61041094-19/file-storage/index?package_key=file-storage&folder_id=42841785&return_url=/dotlrn/grados/asignaturas/61041094-19/file-storage/?) 19%2ffile-storage%2f%3f

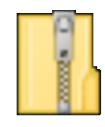

Carpeta omprimida (en zip

• Ejemplos código bien comentado: ejemplos que aparecen en los temas del Equipo Docente.

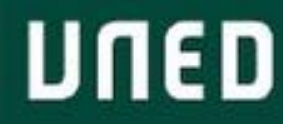

# Tema 12: Métodos Monte Carlo

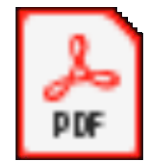

**Adobe Acrobat** Document

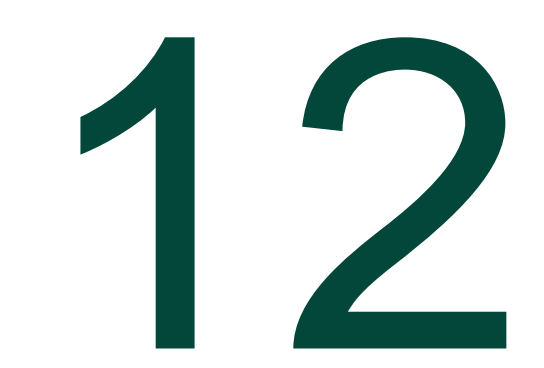

#### 12.2. Números aleatorios

- Procesos aleatorios: dado, ruleta, bingo… sucesos en los que cada evento es equiprobable, pero impredecible (distribución uniforme). Las probabilidades suman 1.
- Variable aleatoria discreta que toma valores de su espacio muestral (finito).
- Método congruente lineal: genera números "aleatorios" uniformemente distribuidos en [0,1):

 $X_{n+1} = (AX_n + B) \mod (C)$ 

 $X_0$  es la semilla (valor inicial entero),  $mod$  es el resto de la división entera.

Se genera en cada paso un entero entre 0 y C-1  $\rightarrow$  dividiendo entre C  $\rightarrow$  [0, 1).

Como los números que van saliendo están determinados por los valores de la semilla y de la ecuación lineal, en ocasiones se saca un determinado número de "aleatorios" hasta que se elige uno de ellos como nueva semilla.

Ejemplo: Listado 12.1

- $\rightarrow$  útil para la práctica de C.
- → 1234567891LL quiere decir que es un *long long int.*

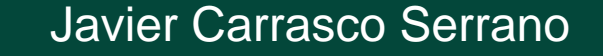

### 12.3. Números aleatorios continuos

- Paso de variables discretas a continuas  $\rightarrow$  probabilidades asociadas a intervalos, cuando la longitud de los intervalos tiende a cero  $\rightarrow$  integrales.
- Ejemplo: distribución normal (o gaussiana).
- Teorema Central de Límite.  $Y = X_1 + \cdots + X_n$ ,  $X_i$  variables aleatorias,  $N > 30$  para que la estimación de la varianza sea robusta.
- $p(x) = \frac{1}{\sqrt{2\pi\sigma^2}} \exp(-\frac{(x-\mu)^2}{2\sigma^2})$
- $N(0,1)$

Ejemplo: Listado 12.2

Ojo: sqrt  $\rightarrow$  indicación en la sección 10.2 del tema 10.

Histograma  $\rightarrow$  distribución gráfica de la frecuencia de un evento por intervalos. Muy útil en exploración de datos.

Ejemplo: Listado 12.3

## 12.4. Caminantes aleatorios y difusión browniana

- Proceso de difusión: desplazamiento de masa o energía de una región/cuerpo en el que hay más a otra en el que hay menos.
- Paseo aleatorio: movimiento sin dirección definida  $\rightarrow$  "acaba" recorriendo todo el espacio (puede que en tiempo infinito…) → movimiento *browniano*. Muchas partículas → choques → difusión *browniana*.
- Suma de desplazamientos aleatorios  $\rightarrow$  distribución normal de las partículas alrededor del punto de partida, D coeficiente de difusión:

$$
p(x,t) = \frac{1}{\sqrt{4\pi Dt}} \exp(-\frac{x^2}{4Dt})
$$

- Difusión aleatoria en una dimensión  $\rightarrow$  caminante aleatorio: avanza o retrocede un paso, 0.5 de  $probabilidad \rightarrow distribution normal$ .
- Biblioteca *libprobabilidad*. Una vez construida, se pueden utilizar las funciones tantas veces como se quiera sin necesidad de volver a definirlas  $\odot$
- La directiva *#ifndef* comprueba primero si una librería está definida (en realidad, el símbolo), y si no está, la procesa (la carga).

Listado 12.4, 12.5

## 12.4. Caminantes aleatorios y difusión browniana

• Compilación biblioteca *libprobabilidad*:

*gcc –c –o libprobabilidad.o libprobabilidad.c*

Cada vez que se use en un programa hay que incluir:

#*include libprobabilidad.h* → en el código del programa

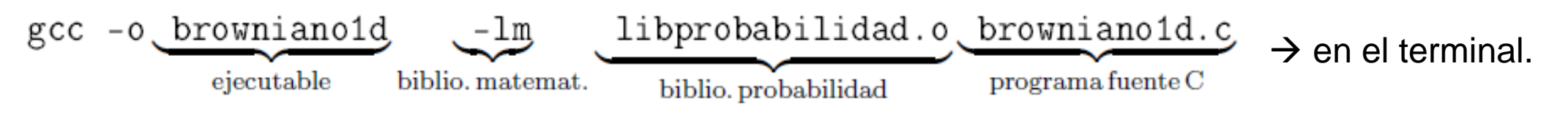

**DDF** 

Adobe Acrobat Document

- ¿Cómo simular un aleatorio de dos valores posibles (cara/cruz, 0/1,…)?
	- $\rightarrow$  Variable aleatoria con distribución uniforme en [0,1)
	- $\rightarrow$  Un valor si el resultado es  $< 0.5$ , el otro si es  $\geq 0.5$
	- **PRIMER PASO DE LA PRÁCTICA C**
	- **Resuelto en Listado 12.6**
	- $\rightarrow$  A partir de una distribución "aleatoria" (pseudoaleatoria), se está generando una distribución aleatoria.

## Gracias!

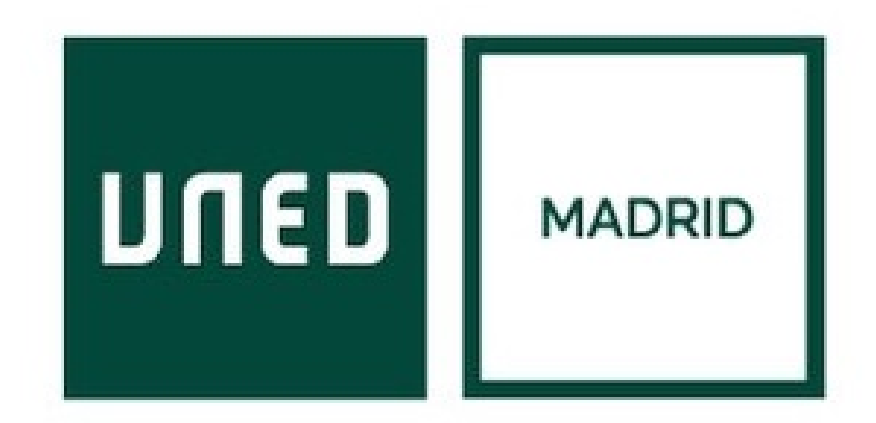

**UNED** 

Javier Carrasco Serrano Física Computacional I, Las Tablas